User's Manual for the ORGEDIT.DLL version of ORGANON 9.1

The ORGEDIT.DLL and ORGEDIT.LIB Microsoft compatible import files were created using the Lahey/Fujitsu FORTRAN 95 compiler. Two subroutines have been exposed for usage by other programs: PREPARE and GET ORGEDIT EDITION.

## SUBROUTINE

PREPARE(VERSION, NPTS, NTREES, STAGE, BHAGE, SPECIES, USER, IEVEN, DBH, HT, CR, EXPAN, RADGRO, RVARS, SERROR, TERROR, SWARNING,TWARNING,IERROR,IRAD,GROWTH,ACALIB)

DIMENSIONS SPECIES(2000), USER(2000), DBH(2000), HT(2000), CR(2000),EXPAN(2000),RADGRO(2000),RVARS(30), SERROR(13), TERROR(2000, 6), SWARNING(8), TWARNING(2000),GROWTH(2000),ACALIB(3,18)

The following variables will include a classification describing whether each variable is strictly an "INPUT" variable (i.e., it is entered into the DLL and is not modified by the DLL), or strictly an "OUTPUT" variable (i.e., it is created with in the DLL and then outputted by the DLL).

Description of Variables

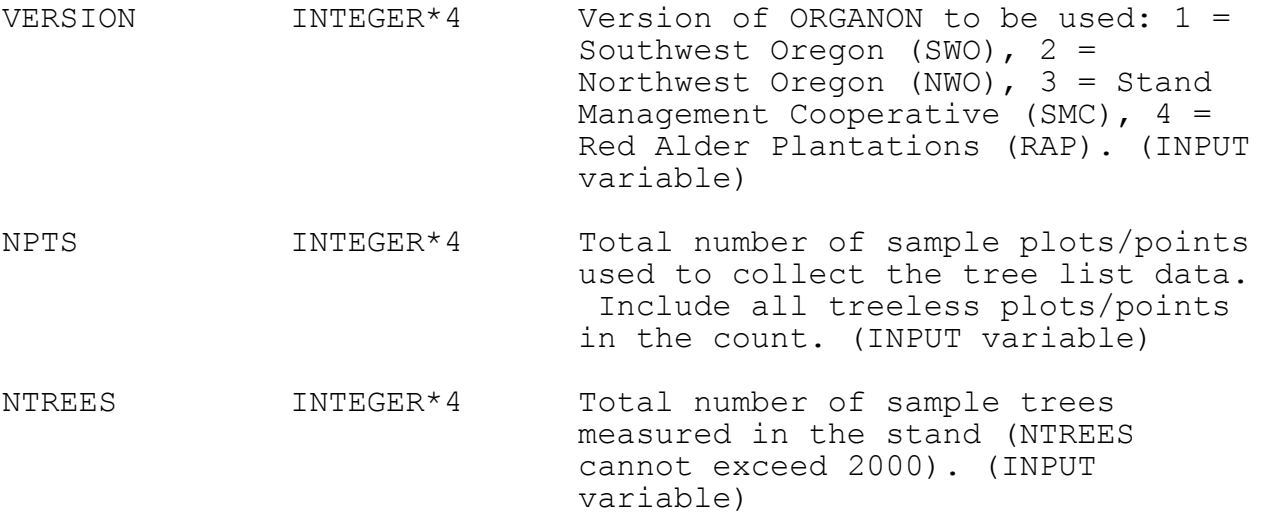

STAGE INTEGER\*4 Total age of the stand at the start of the current growth cycle(s). STAGE should be 0 for an unevenaged stand. (INPUT variable) BHAGE INTEGER\*4 Breast height age of the stand at the start of the current growth cycle(s). BHAGE should be 0 for an uneven-aged stand. (INPUT variable) SPECIES(I) INTEGER\*4 Species code for the  $I<sup>th</sup>$  sample tree,  $1 \le I \le NTREES$  (maximum of 2000). (INPUT variable) USER(I) INTEGER\*4 User code for the  $I<sup>th</sup>$  sample tree,  $1 \leq I \leq NTREES$  (maximum of 2000). (INPUT variable) IEVEN INTEGER\*4 1 = Stand is even-aged; 0 = Stand is uneven-aged. (INPUT variable) DBH(I) REAL\*4 DBH for the I<sup>th</sup> sample tree,  $1 \leq I$  $\leq$  NTREES (maximum of 2000). (INPUT variable)  $HT(I)$  REAL\*4 Total height for the I<sup>th</sup> sample tree,  $1 \le I \le NTREES$  (maximum of 2000). Trees without a measured height  $(i.e.,  $HT = 0.0$ ) will have$ the missing values filled in by ORGEDIT. (INPUT variable)  $CR(I)$  REAL\*4 Crown ratio for the I<sup>th</sup> sample tree,  $1 \le I \le NTREES$  (maximum of 2000). Trees without a measured crown ratio (i.e.,  $CR = 0.0$ ) will have the missing values filled in by ORGEDIT. (INPUT variable) EXPAN(I) REAL\*4 The plot/point level expansion factor for the I<sup>th</sup> sample tree (i.e., the expansion factors should NOT be divided by the total number of plots/points measured in the stand),  $1 \le I \le NTREES$  (maximum of 2000). (INPUT variable)

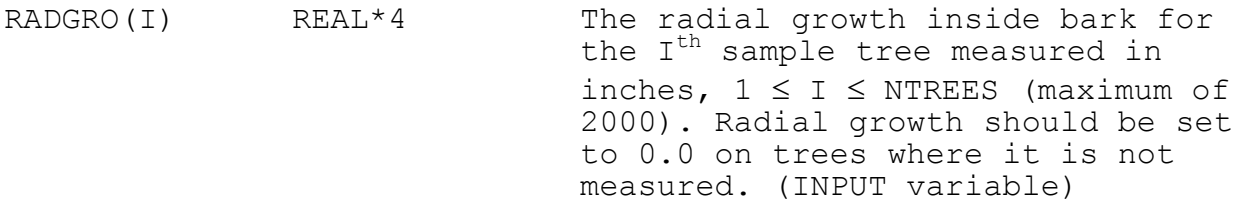

- RVARS(1) REAL\*4 The value of SITE 1: Douglas-fir site index: Hann and Scrivani (1987) for the SWO version, and Bruce (1981) for the NWO and SMC. Red alder site index: Weiskittel et al. (2009) for the RAP version. For the SWO, NWO, and SMC versions, ORGANON will calculate this value from SITE 2 if it is set to zero. For the  $R\overline{AP}$  version, SITE 1 must be entered. (INPUT variable)
- RVARS(2) REAL\*4 Other site index (SITE 2): Hann and Scrivani (1987) ponderosa pine site index for the SWO version and Flewelling's site index for western hemlock in the NWO and SMC versions. For the RAP version, Bruce (1981) Douglas-fir site index. For the SWO, NWO, and SMC versions, ORGANON will calculate this value from SITE 1 if it is set to zero. For the RAP version, it will be reset to 115 if not entered by the user. (INPUT variable)
- RVARS(3) REAL\*4 Maximum stand density index of Douglas-fir for the SWO, NWO, and SMC versions. Maximum stand density index of red alder for the RAP version. A value of 0 will result in the version specific default value being used. (INPUT variable)
- RVARS(4) REAL\*4 Maximum stand density index of white fir and/or grand fir for the SWO, NWO, and SMC versions. Maximum stand density index of Douglas-fir for the RAP version. A value of 0 will result in the version specific default value being used. (INPUT variable)
- RVARS(5) REAL\*4 Maximum stand density index of ponderosa pine for the SWO version and western hemlock in the NWO, SMC, and RAP versions. A value of 0 will result in the version specific default value being used. (INPUT variable)
- RVARS(6) REAL\*4 For RAP-ORGANON, the starting number of red alder trees per acre (i.e., planting density) for the plantation. Must be specified for RAP-ORGANON only, otherwise it is set to zero. (INPUT variable)
- RVARS(7+) REAL\*4 Currently unused, set to 0. (INPUT variable)
- SERROR(I) INTEGER\*4 If SERROR(I)=1 (1  $\le$  I  $\le$  13), then a stand level error of type "I" has occurred (a value of 0 indicated no error). See the following tables for a description of the particular errors. (OUTPUT variable)
- TERROR(I, J) INTEGER\*4 If TERROR(I, J)=1 ( $1 \leq I \leq N$ TREES, 1  $\leq$  J  $\leq$  6), then a tree level error of type "J" has occurred for the I<sup>th</sup> tree (a value of 0 indicated no error). See the following tables for a description of the particular errors. (OUTPUT variable)
- SWARNING(I) INTEGER\*4 If SWARNING(I)=1  $(1 \le I \le 8)$ , then a stand level warning of type "I" has occurred (a value of 0 indicated no error). See the following tables for a description of the particular warnings. (OUTPUT variable)
- TWARNING(I) INTEGER\*4 If TWARNING(I)=1 (1  $\leq$  I  $\leq$  NTREES), then a tree warning has occurred for the  $I^{th}$  tree (a value of 0 indicated no error). See the following tables for a description of the particular warnings. (OUTPUT variable)
- IERROR INTEGER\*4 If IERROR=1, then a stand or tree level error has occurred and the error must be corrected before proceeding. (OUTPUT variable) IRAD INTEGER\*4 If IRAD=1, then radial growth measurements have been entered.
- (OUTPUT variable) GROWTH(I) REAL\*4 Outside bark diameter growth rate for the I<sup>th</sup> sample tree that occurred during the last 5-year growth period,  $1 \le I \le NTREES$ (maximum of 2000). This value is calculated in ORGEDIT. (OUTPUT variable)
- ACALIB(I,J) REAL\*4 Actual calibration values for the I<sup>th</sup> attribute (when I=1, the height/DBH equation; I=2, the crown ratio equation; and I=3, the diameter growth rate equation); and the  $J_{th}$  species group depending upon the version of ORGANON,  $1 \leq J$  $\leq$  18. The calibration values and species groups are calculated in the ORGEDIT DLL (if enough trees have been measured) based upon version and species for the tree. (OUTPUT variable)

SUBROUTINE GET ORGEDIT EDITION(EDITION)

Description of Variable

EDITION REAL\*4 Edition of the ORGEDIT DLL (OUTPUT variable)

## Descriptions of the SERROR(I) Array

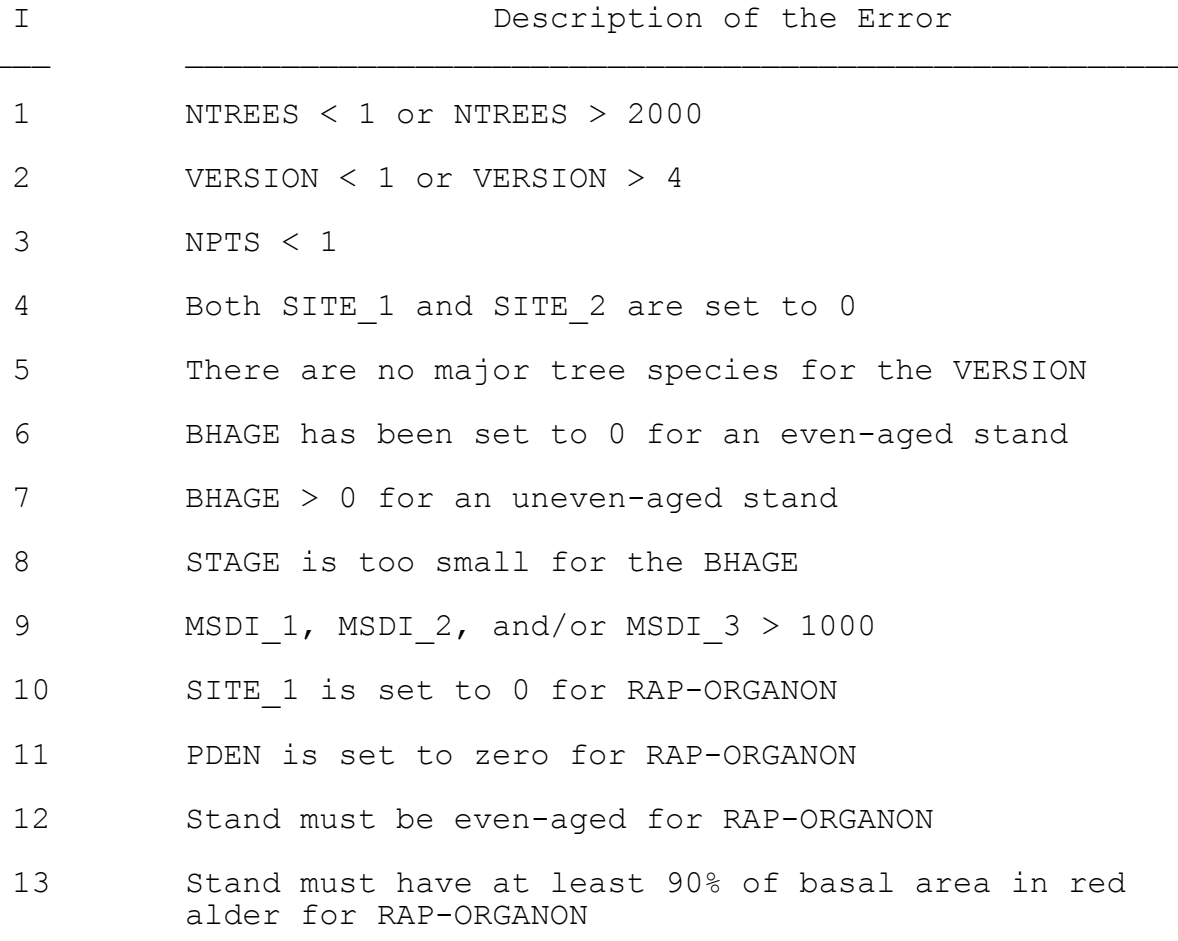

Descriptions of the TERROR(I,J) Array

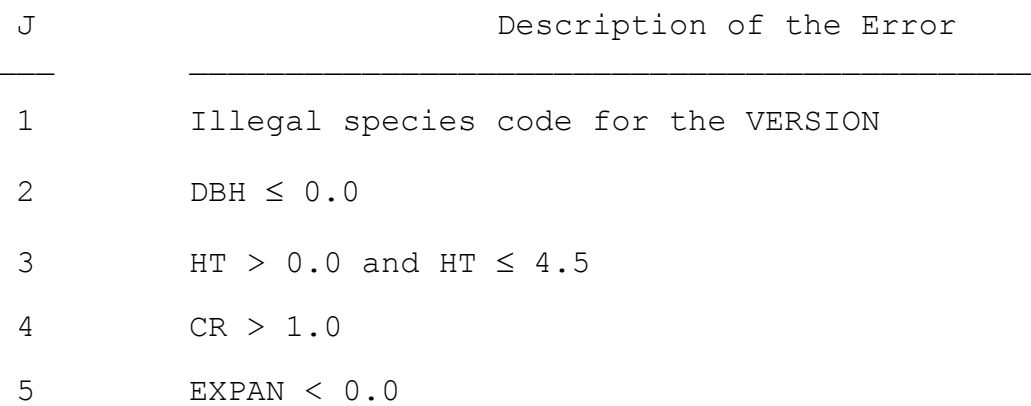

## Descriptions of the SWARNING(I) Array

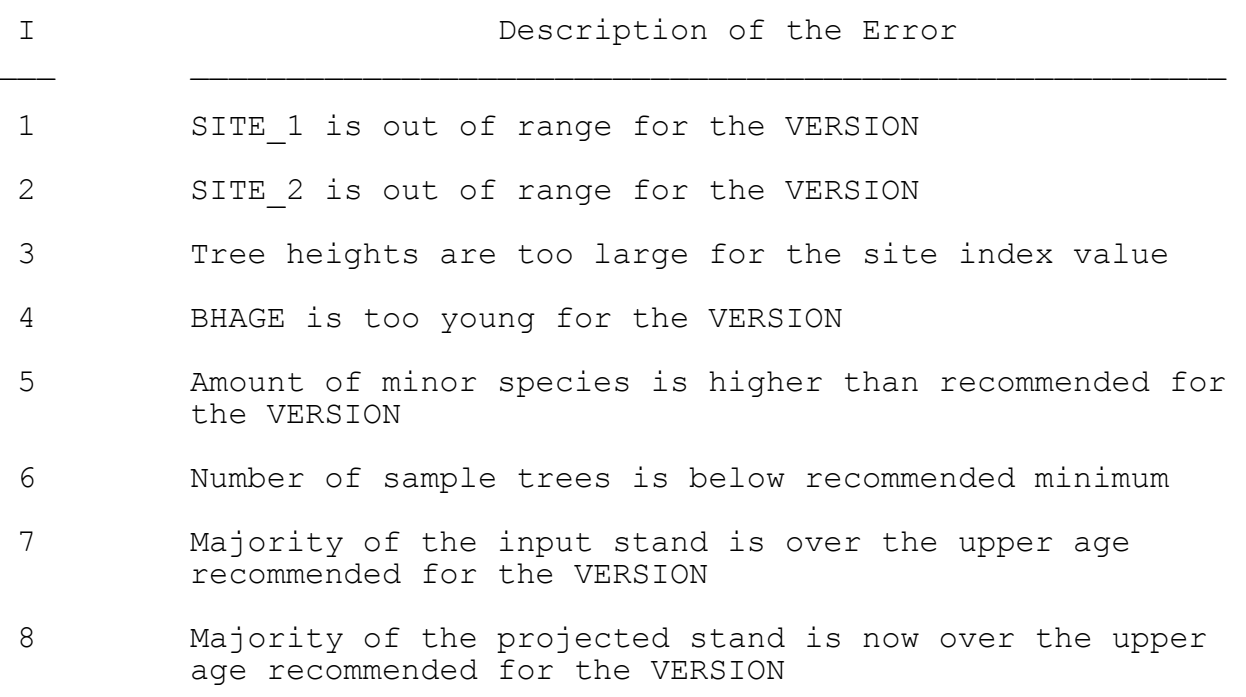

## Descriptions of the TWARNING(I) Array

![](_page_8_Picture_16.jpeg)